# Radiance Data Assimilation in WRFDA

# Jamie Bresch Zhiquan Liu, Tom Auligné

WRFDA tutorial Aug 2016 

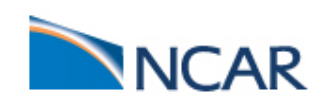

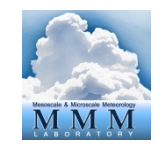

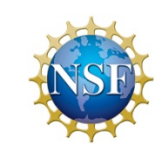

- Introduction to radiance data assimilation
	- Principles of satellite measurements
	- $-$  Introduction to Radiative Transfer theory
	- Elements of Radiance DA
- Practical aspects with WRFDA

# Part I: Introduction to radiance data assimilation

### **Environment monitoring satellites**

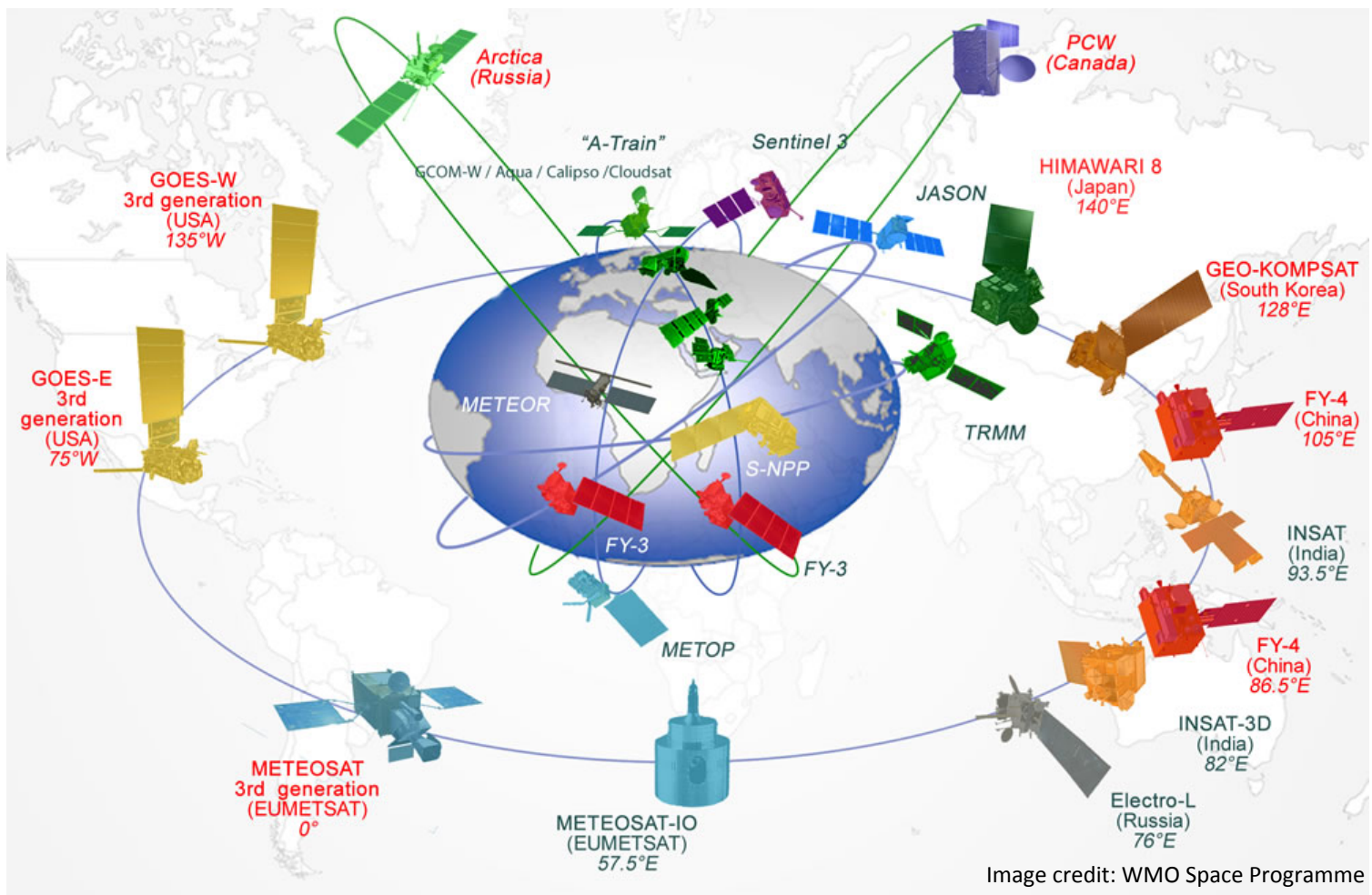

Valuable information from satellite measurements

- images
- retrieved/derived products
- radiances

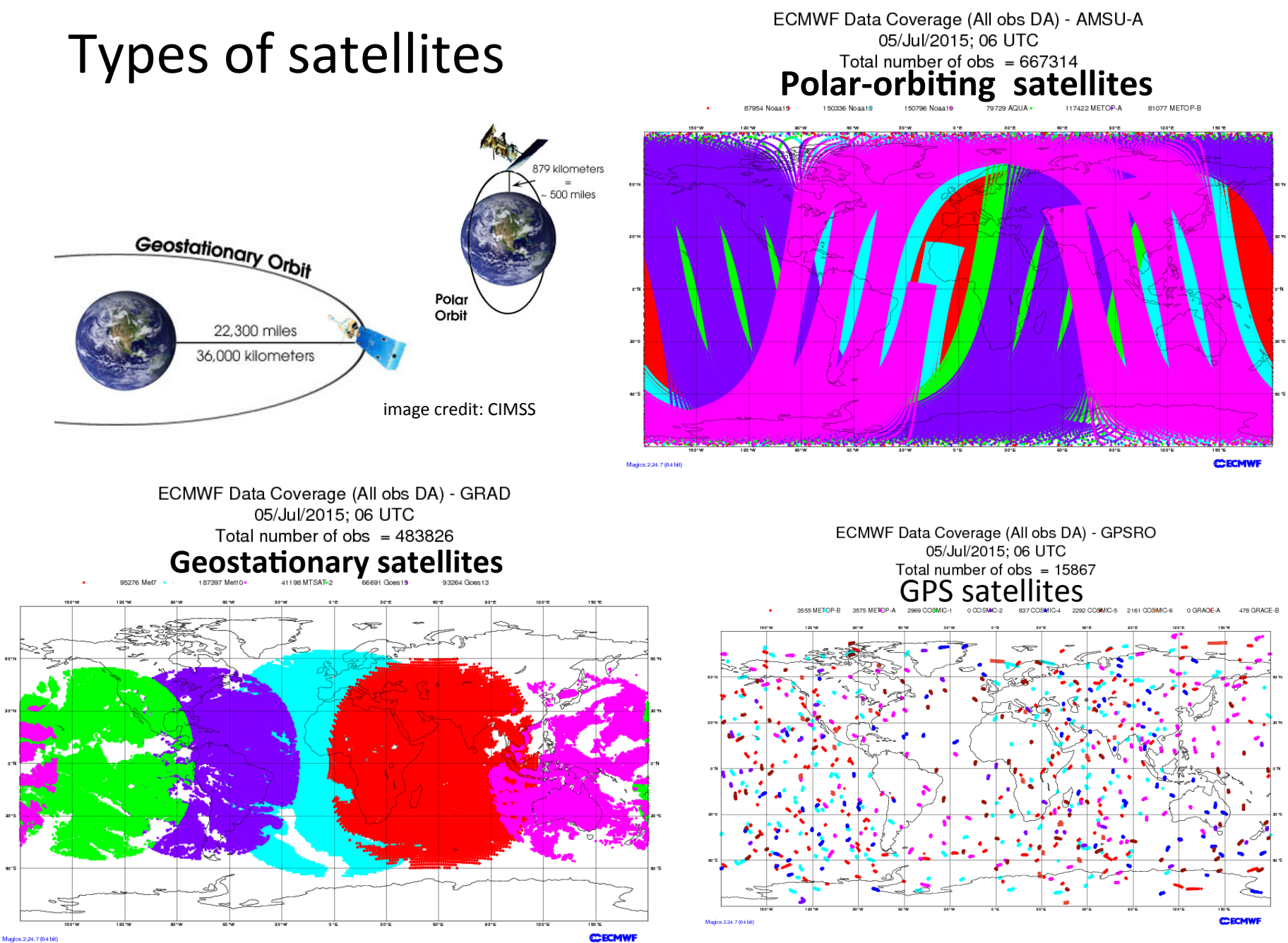

# Satellite instruments / sensors

### **Types of sensors**

- Passive Visible IR
	- Microwave
- Active
- **Occultation**

### Scan strategies and viewing geometry

affecting coverage and ground or field-of-view resolution

#### cross-track scan

resolution degrades toward the edge of the swath because the viewing angle changes across the swath

#### conical scan

- constant ground resolution
- generally narrower swaths than cross-track scan swaths

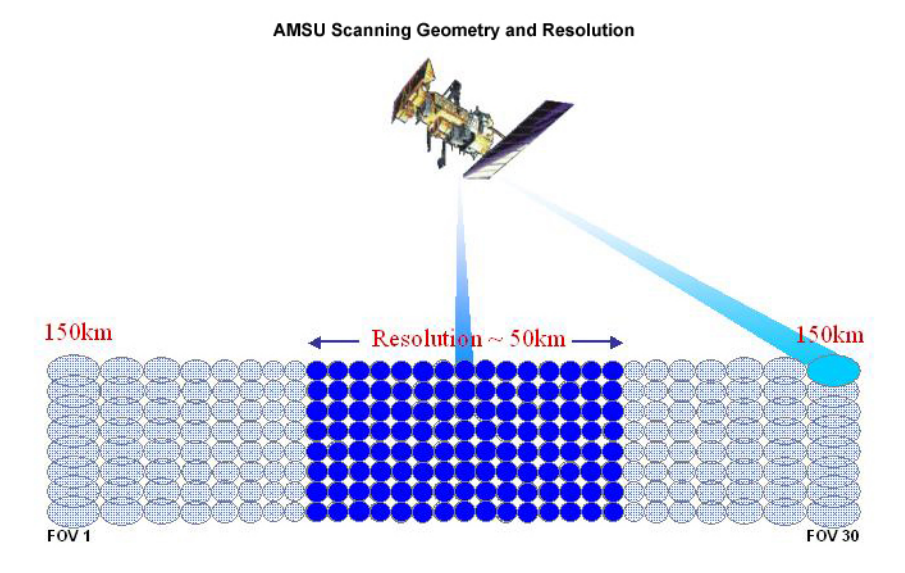

**CIMSS** 

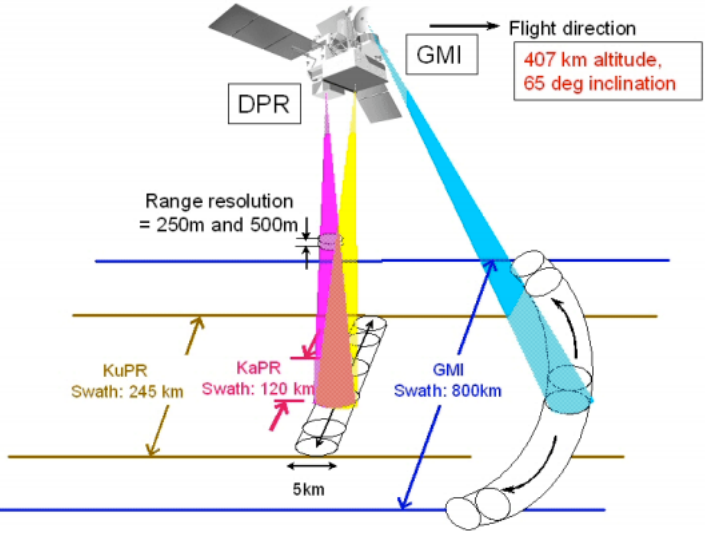

Figure 2. GPM swath measurements image credit: NASA

# What do satellite instruments measure?

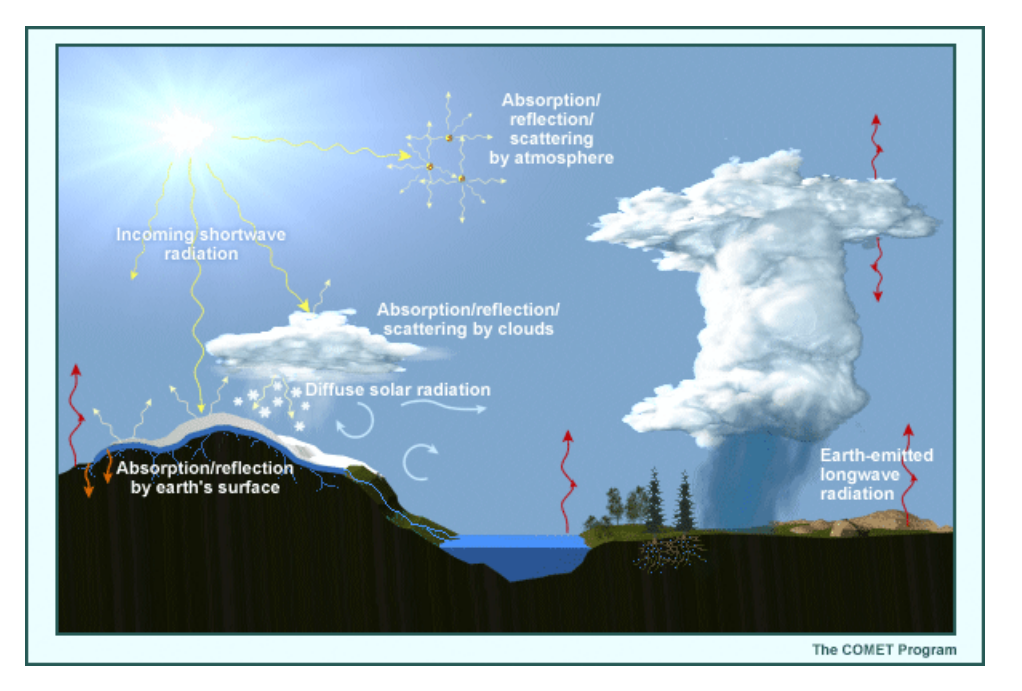

Satellite passive sensors

observe radiation emitted and scattered from the earth's surface and atmosphere at discrete wavelength intervals

- measured radiation is calibrated and commonly processed into a unit of power known as "**spectral radiance**"
- radiance is related to geophysical atmospheric variables by the **radiative transfer equation**
- radiances are often converted to "**brightness temperature**" (equivalent blackbody temperature, by inverting Plank function)

### **Radiative Transfer**

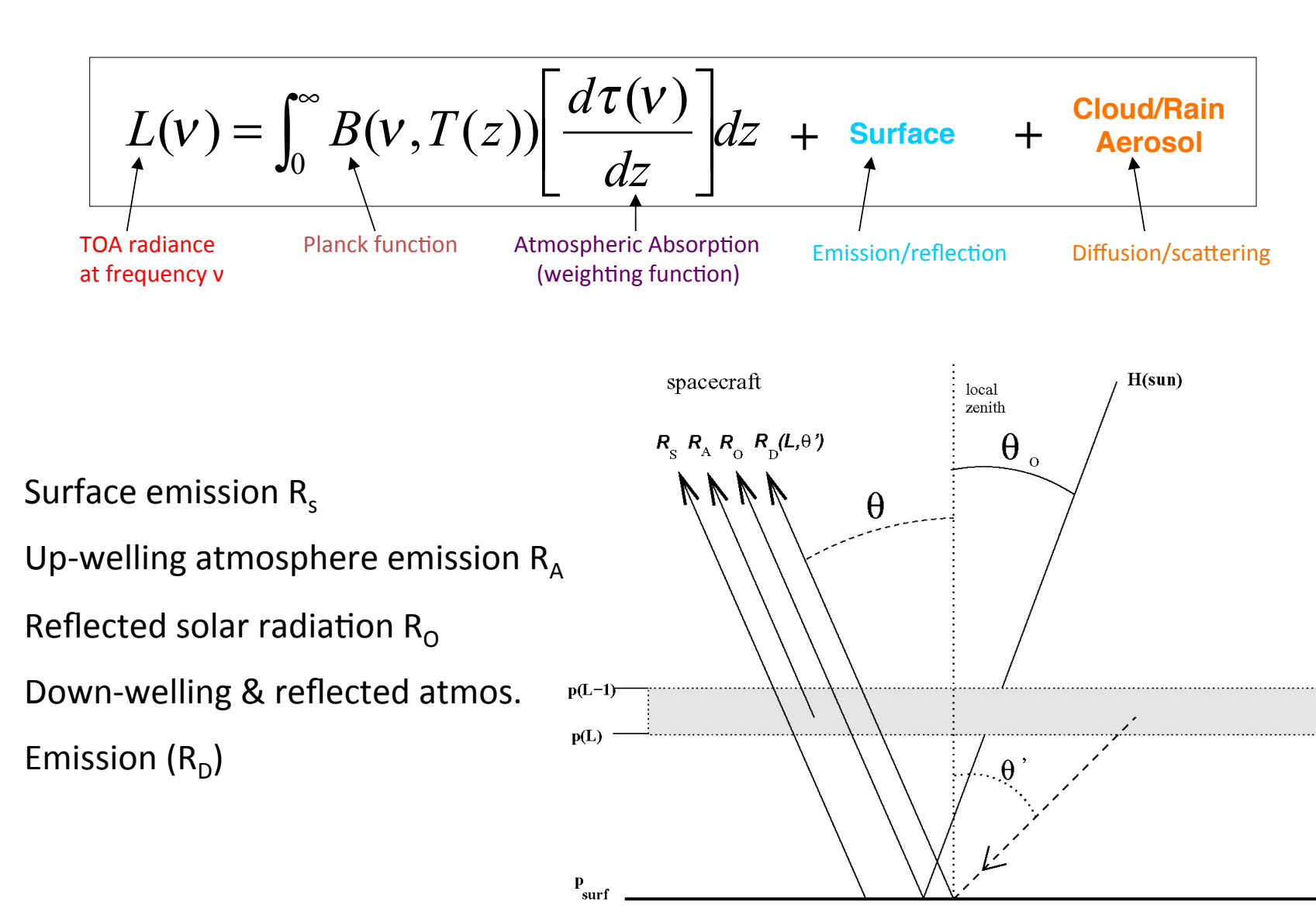

### **Passive Sensors from Weather/Environment Satellites**

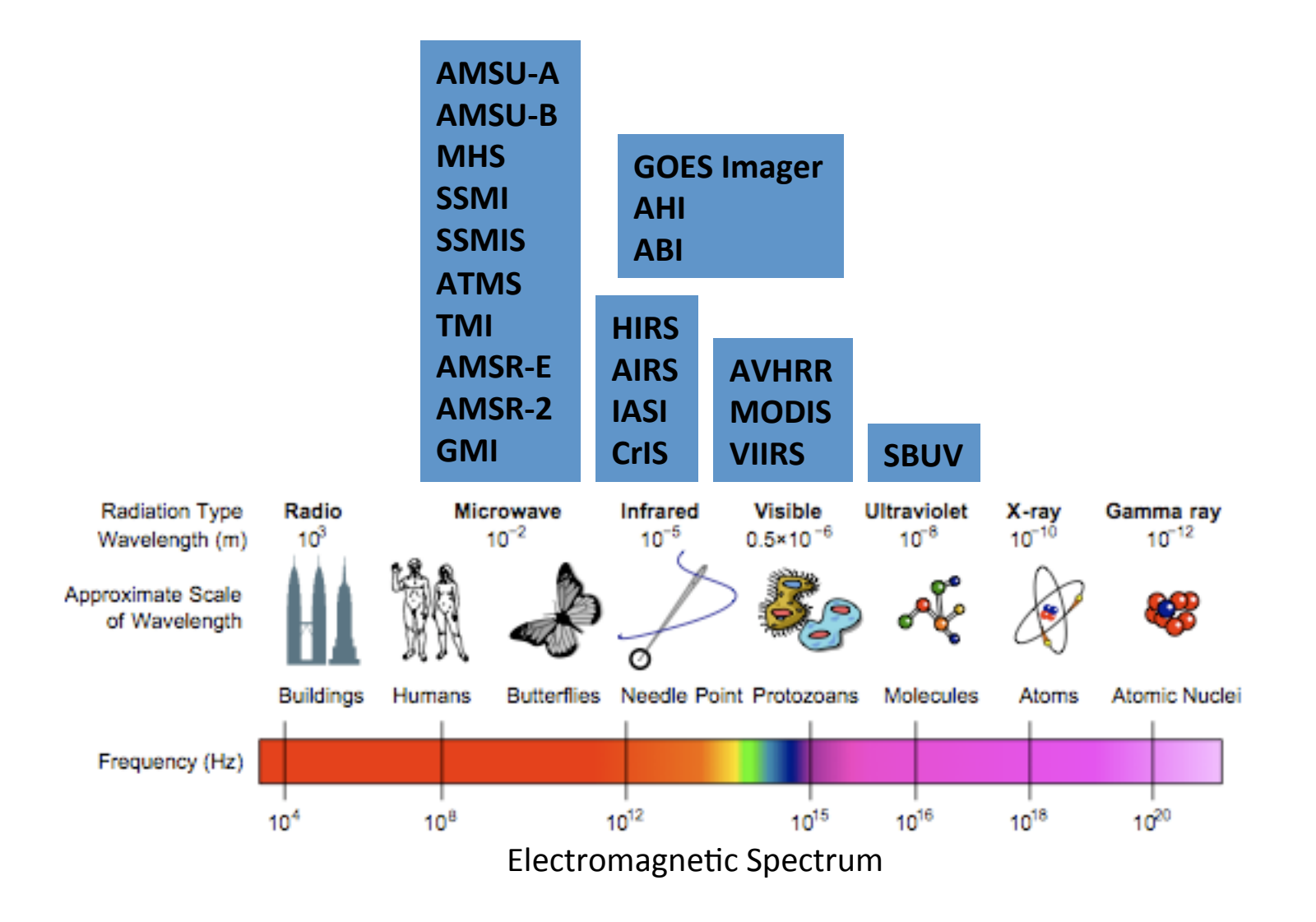

### **Atmospheric gas absorption-transmission**

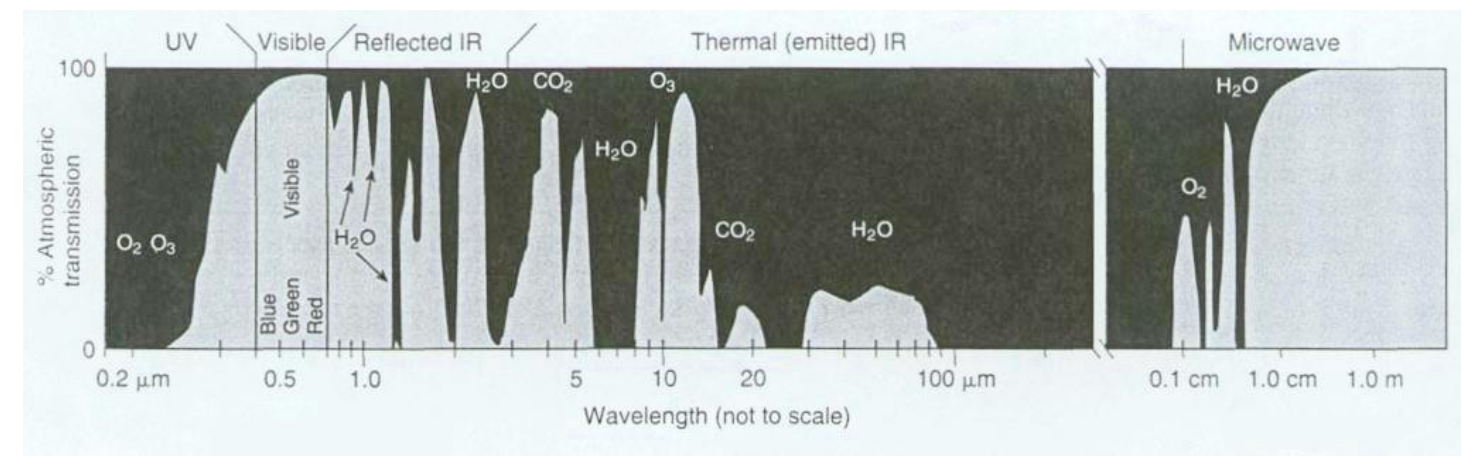

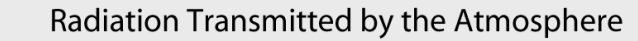

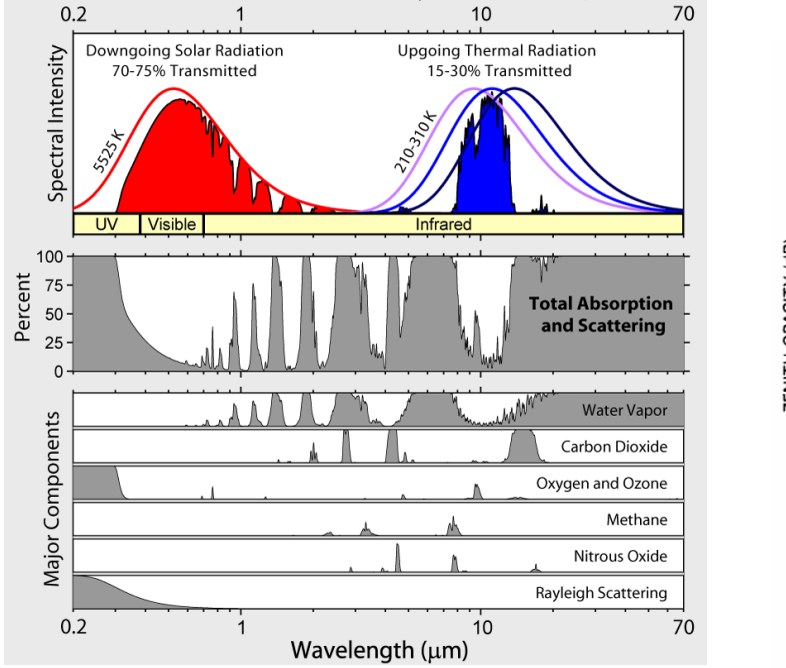

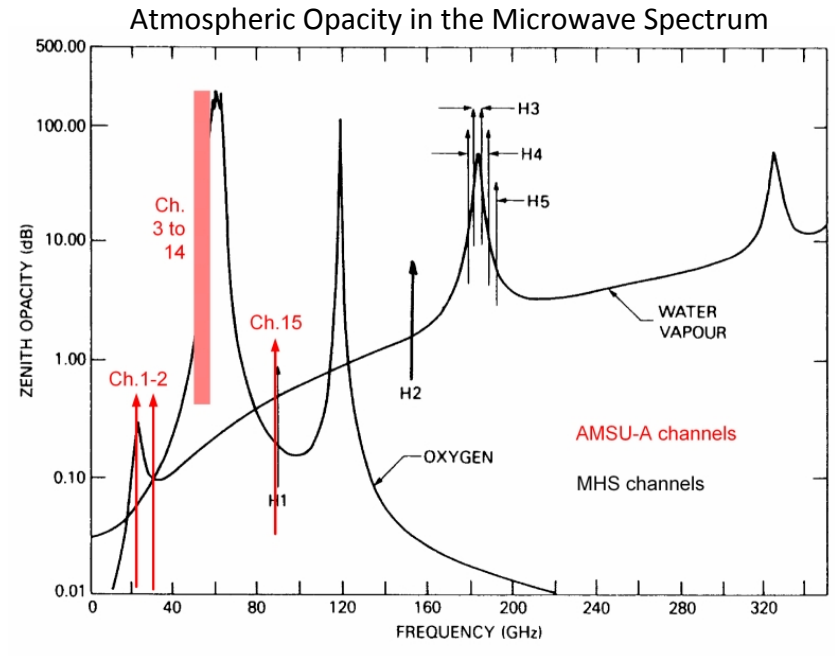

Satellite sensors are designed to make use of the frequency-dependent atmospheric absorption

# Weighting functions

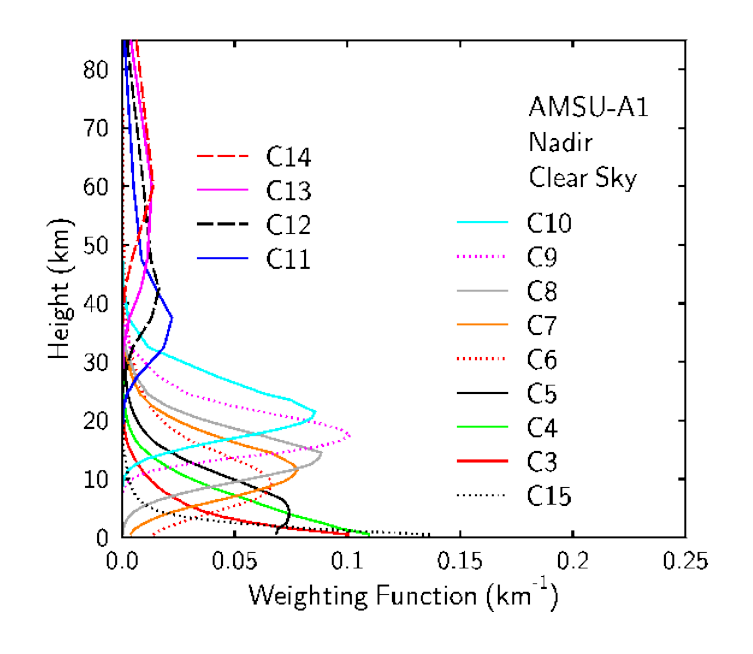

Weighting functions indicate the contribution to the outgoing radiance from various layers of the atmosphere

Weight functions are frequency (channel) dependent 

### Channel selection for NWP data assimilation

- Atmospheric sounding channels (measured radiance has no contribution from the surface)
- By selecting a number of channels with varying absorption strengths (i.e. varying peaking weight functions) we sample the atmospheric temperature at different altitudes
- Channels whose peaks of the weighting functions occur above the model top should not be used in data assimilation
- Window channels are sensitive to properties associated with earth and ocean surfaces as well as clouds

### **Radiance Assimilation in 3D/4D-VAR**

#### **Solving the inverse problem by minimizing a cost function**

$$
J(\mathbf{x}) = \frac{1}{2}(\mathbf{x} - \mathbf{x}_{\mathrm{b}})^{\mathrm{T}} \mathbf{B}^{-1}(\mathbf{x} - \mathbf{x}_{\mathrm{b}}) + \frac{1}{2}[\mathbf{y} - H(\mathbf{x})]^{\mathrm{T}} \mathbf{R}^{-1}[\mathbf{y} - H(\mathbf{x})]
$$

#### **Observation operators include (Fast) Radiative Transfer Model**

- Solving the inverse problem (extracting atmospheric information from the radiance) along with other observations in a more consistent way.
- Pixels are no longer independent of each other due to the horizontal correlation in B.
- Can affect non-measured quantities through multivariate correlation in B.
	- $\checkmark$  Radiative transfer model
	- $\checkmark$  Channel selection
	- $\checkmark$  Observation errors
	- $\checkmark$  Bias correction
	- $\checkmark$  Quality control
	- $\checkmark$  Thinning
	- $\checkmark$  Monitoring

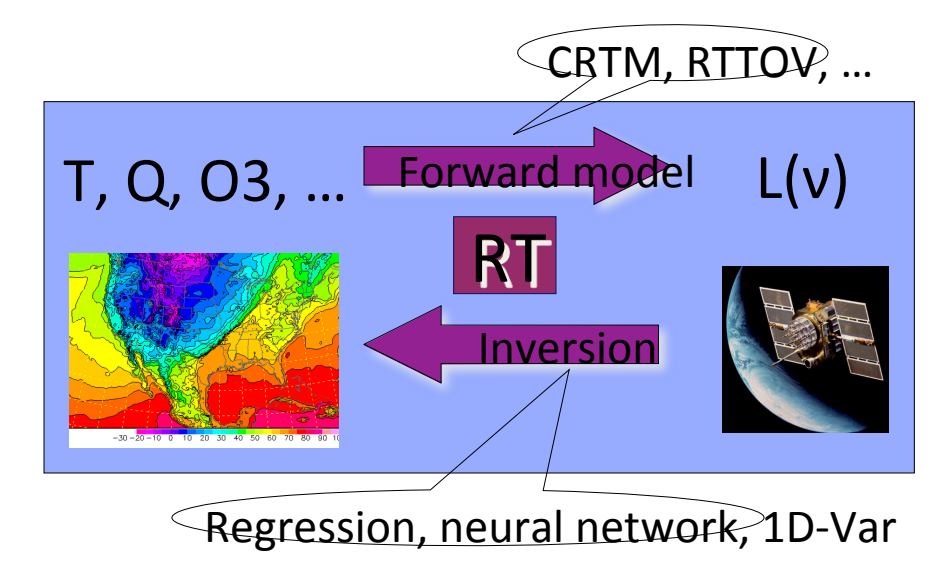

# Part II: Practical implementation with WRFDA

- WRFDA applications
- Practical aspects
	- $\circ$  Data ingest (sources, instruments)
	- Radiative transfer model
	- $\circ$  Channel selection and observation errors
	- $\circ$  Variational bias correction
	- $\circ$  Diagnostics and monitoring

Assimilation and Verification Domain

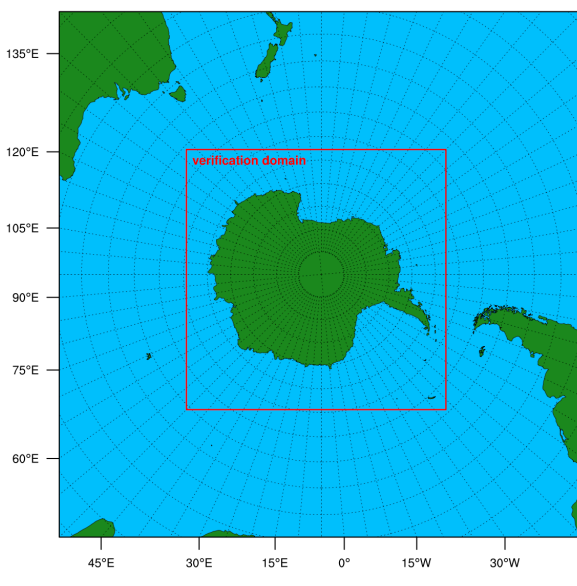

- WRF/WRFDA V3.6+ (V3.6 with modifications and fixes)
- 1-hPa model top, 71 levels, 60-km resolution
- low/lateral boundary conditions from ERA-interim
- Snow from NCEP FNL
- 6-hour cycling starting from 2007070100
- 240-second time step, 180-sec for a couple dates that exceeded CFL criteria
- WSM 5-class microphysics
- RRTMG SW/LW radiation
- Ozone and aerosol climatology
- MYNN surface layer
- MYNN 2.5 TKE PBL
- Grell 3D cumulus parameterization
- conv: conventional data only
- conv amsua: conventional data and AMSU-A radiances from NOAA-15, NOAA-16, NOAA-18, EOS-AQUA, METOP-2

#### RMSE 2007070112-2007071506 (FC06h every 06h)

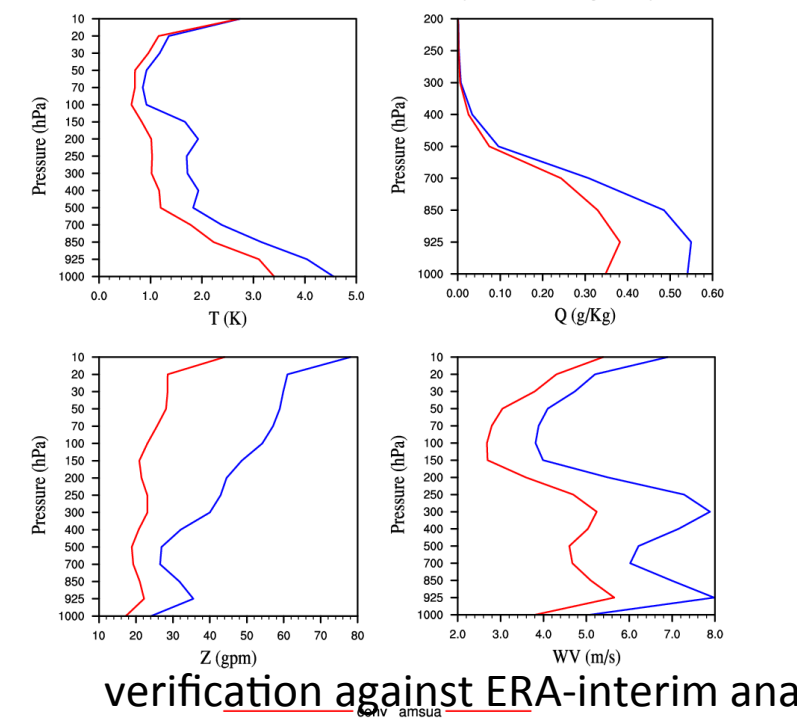

conv

RMSE Profiles 2007070112-2007071500 (FC06h every 12h)

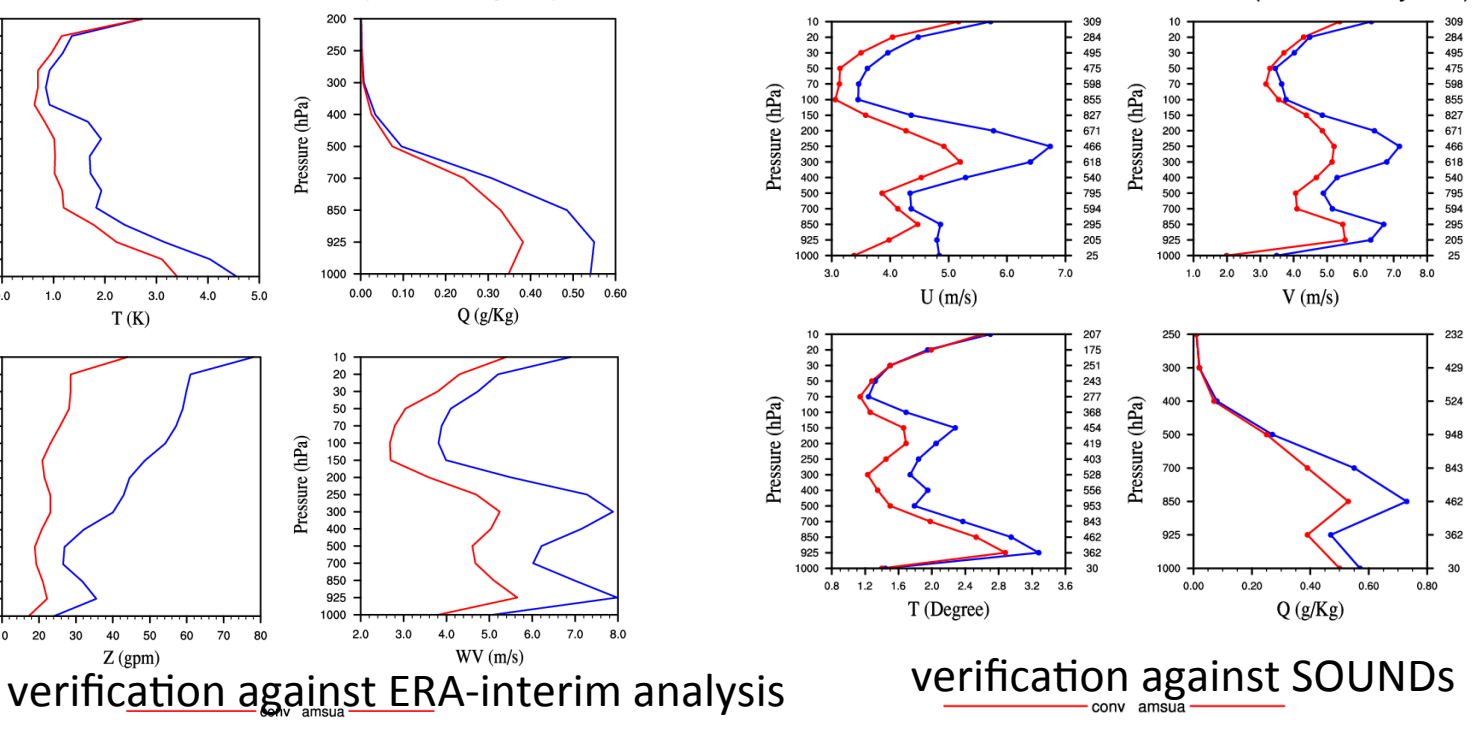

conv

# Quality control

- **Specific QC for each sensor** AMSU-A, AMSU-B, MHS, SSMIS, AIRS, AMSR2...
- **Pixel-level QC** 
	- Reject **limb** observations
	- Reject pixels over **land** and **sea-ice**
	- **Cloud/Precipitation** detection
	- **Synergy** with imager (AIRS/VIS-NIR)

### **Channel-level QC**

- **Gross check**  $(innovations < 15 K)$
- **First-guess check** (innovations  $<$  3 $\sigma$ <sub>o</sub>).

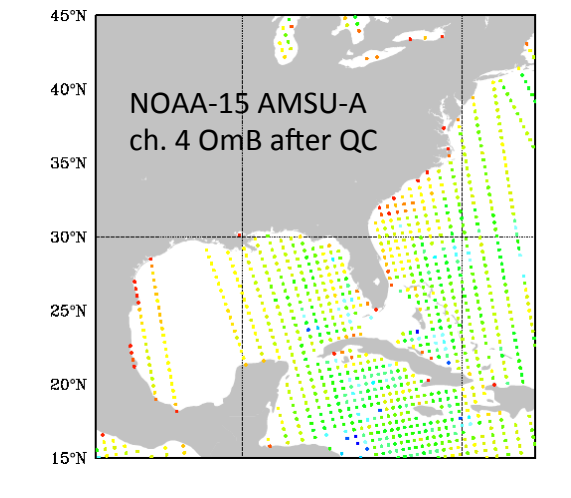

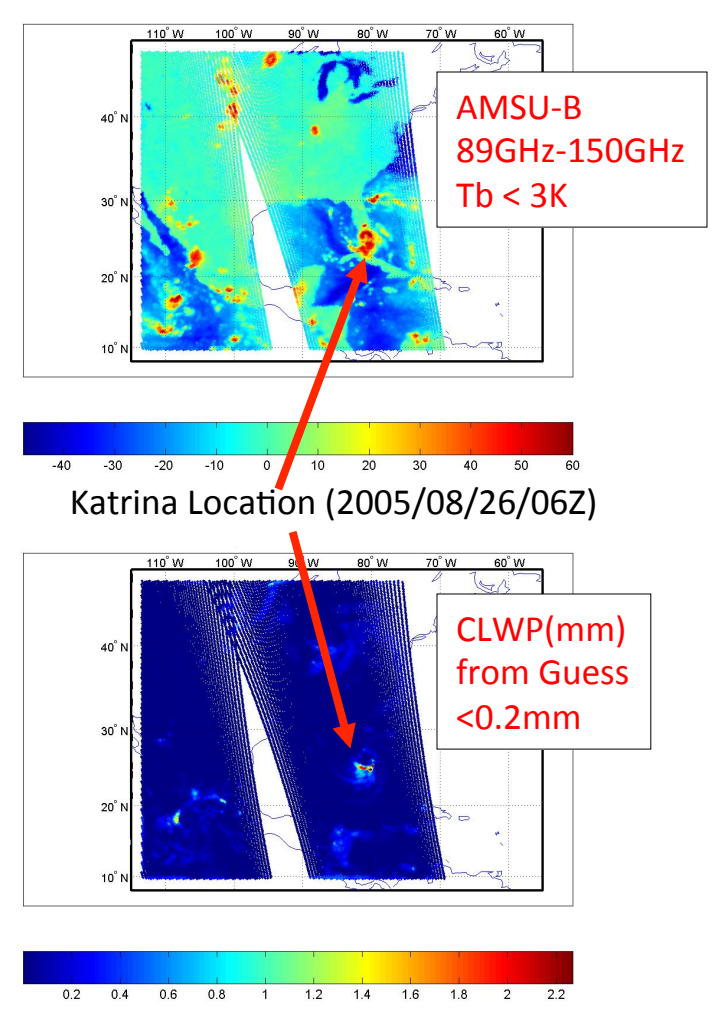

Quality control monitoring and blacklisting

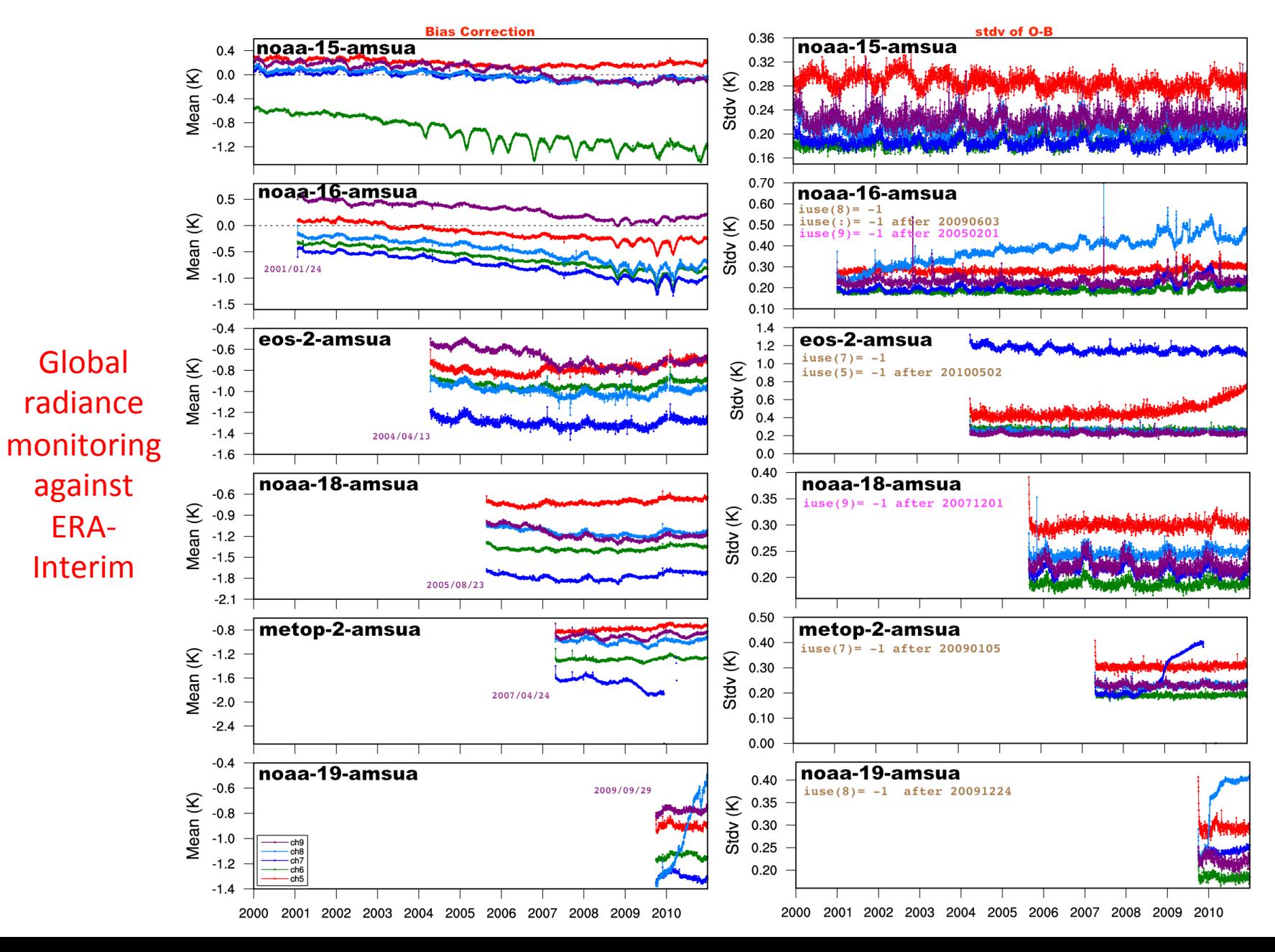

16 

# Bias Correction

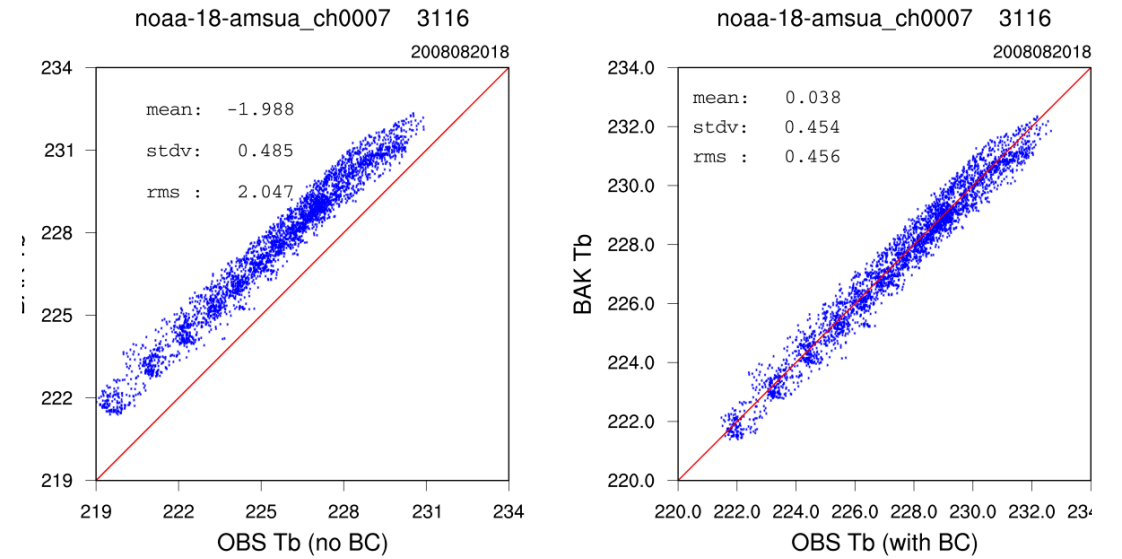

### **Thinning**

Dense data are very likely correlated, which is not taken into account in the observation covariance matrix R 

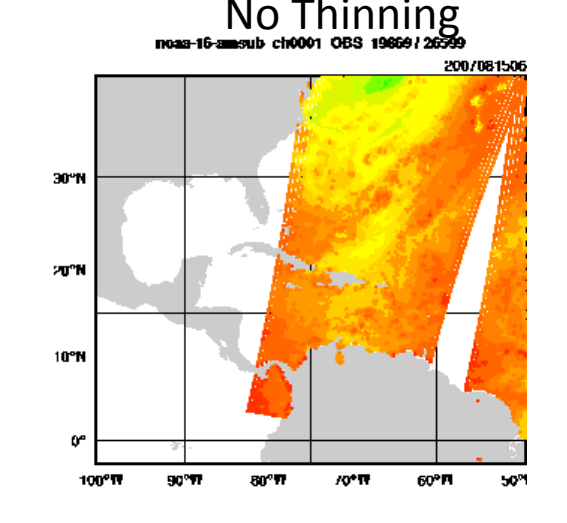

158

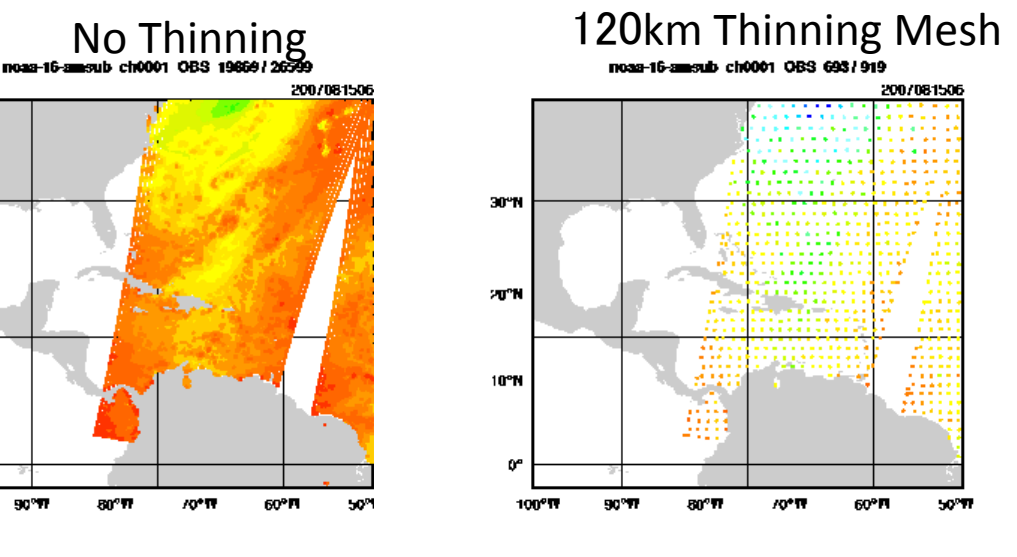

# Variational Bias Correction (VarBC) in WRFDA

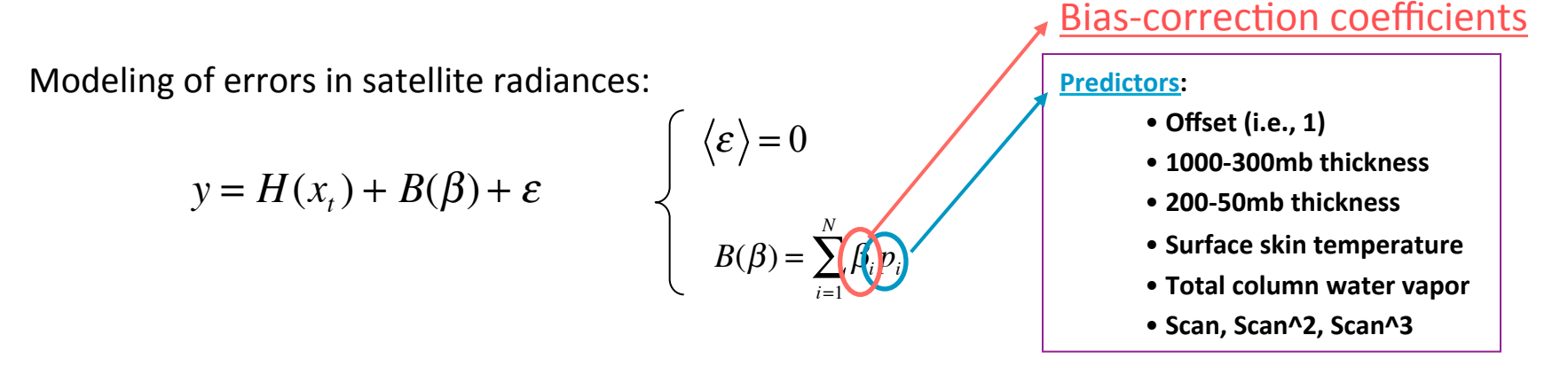

Bias parameters can be estimated within the variational assimilation, jointly with the atmospheric model state (Derber and Wu 1998) (Dee 2005) (Auligné et al. 2007)

Inclusion of the bias parameters in the control vector :  $x^T \rightarrow [x, \beta]^T$ 

$$
J_b: \text{background term for x}
$$
\n
$$
J_o: \text{corrected observation term}
$$
\n
$$
J(x,\beta) = (x_b - x)^T B_x^{-1} (x_b - x) + [y - H(x) - B(\beta)]^T R^{-1} [y - H(x) - B(\beta)]
$$
\n
$$
+ (\beta_b - \beta)^T B_\beta^{-1} (\beta_b - \beta)
$$
\n
$$
J_p: \text{background term for } \beta
$$

Can be used for radiance offline monitoring by removing  $J<sub>b</sub>$  term and other obs., and using some analysis fields as reference.

# **Sensors that can be assimilated in WRFDA**

- NCEP global BUFR format radiance data within a 6-h time window (27 sensors from 12 satellites)
	- 6 HIRS from NOAA-16/17/18/19, METOP-2/1
	- 7 AMSU-A from NOAA-15/16/18/19, EOS-2, METOP-2/1
	- $-$  3 AMSU-B from NOAA-15/16/17
	- $-4$  MHS from NOAA-18/19, METOP-2/1
	- 1 AIRS from EOS-2
	- 2 IASI from METOP-2/1
	- 1 ATMS from NPP
	- 3 SEVIRI from Meteosat-8/9/10
- JAXA GCOM-W1 AMSR-2 radiance data in HDF5 format
- NRL/AFWA/NESDIS produced DMSP-16/17/18/19 SSMI/S BUFR radiance data
- FY-3 MWTS and MWHS, CMA binary format.

## Data sources and ingest

NCEP near real-time ftp server with radiance BUFR data

http://www.ftp.ncep.noaa.gov/data/nccf/com/gfs/prod/gdas.\${yyyymmddhh} NOAA archive: http://nomads.ncdc.noaa.gov/data/gdas NCAR CISL archive: http://rda.ucar.edu/datasets/ds735.0 NCAR CISL archive: http://rda.ucar.edu/datasets/ds099.0

gdas1.thhz.1bamua.tm00.bufr\_d gdas1.thhz.1bamub.tm00.bufr\_d gdas1.thhz.1bhrs3.tm00.bufr\_d gdas1.thhz.1bhrs4.tm00.bufr\_d gdas1.thhz.1bmhs.tm00.bufr\_d gdas1.thhz.airsev.tm00.bufr\_d gdas1.thhz.atms.tm00.bufr\_d gdas1.thhz.mtiasi.tm00.bufr\_d gdas1.thhz.sevcsr.tm00.bufr\_d hh is the analysis time:  $00/06/12/18$ 

#### **NCEP** naming convention **WRFDA** naming convention

amsua.bufr amsub.bufr hirs3.bufr hirs4.bufr mhs.bufr airs.bufr atms.bufr iasi.bufr seviri.bufr

### JAXA AMSR2 radiance HDF5 data

http://suzaku.eorc.jaxa.jp/GCOM\_W/data/data\_w\_index.html

GW1AM2\_201210271433\_082A\_L1SGRTBR\_1110110.h5 L1SGRTBR-01.h5 

- Direct input to WRFDA, no pre-processing required.
- Quality control, thinning, time and domain check, bias correction are done inside WRFDA

#### **JAXA** naming convention *MRFDA* naming convention

### Data sources and ingest

Namelist switches (in wrfvar4 section) to decide if reading the data or not

```
use_amsuaobs
use_eos_amsuaobs
use amsubobs
use_mhsobs
use atmsobs
use amsr2obs
                                use_airsobs
                                use_iasiobs
              use_hirs3obs
                  use_hirs4obs	
                                            use_seviriobs
```
## **Choose Radiative Transfer Model**

Controlled by the namelist variable: "rtm\_option" (under wrfvar14)

2 = CRTM (Community Radiative Transfer Model)

JCSDA (Joint Center for Satellite Data Assimilation)

*(p://(p.emc.ncep.noaa.gov/jcsda/CRTM/*

*(p://(p.emc.ncep.noaa.gov/jcsda/CRTM/CRTM\_User\_Guide.pdf* Latest available released version: CRTM REL-2.1.3 (CRTM REL-2.2.3 is available) Version included in WRFDA: CRTM REL-2.1.3

CRTM code and (limited) coeffs included in WRFDA release (since WRFDA V3.2.1)

### 1 = RTTOV (Radiative Transfer for TOVS)

EUMETSAT (European Organisation for the Exploitation of Meteorological Satellites) *h"p://research.metoffice.gov.uk/research/interproj/nwpsaf/rtm*  Latest released version: RTTOV 11.3, Version used in WRFDA: RTTOV 11, 11.1, 11.2, 11.3

### **Channel selection and error specification**

**WRFDA/var/run/radiance\_info**>ls -l

total 160

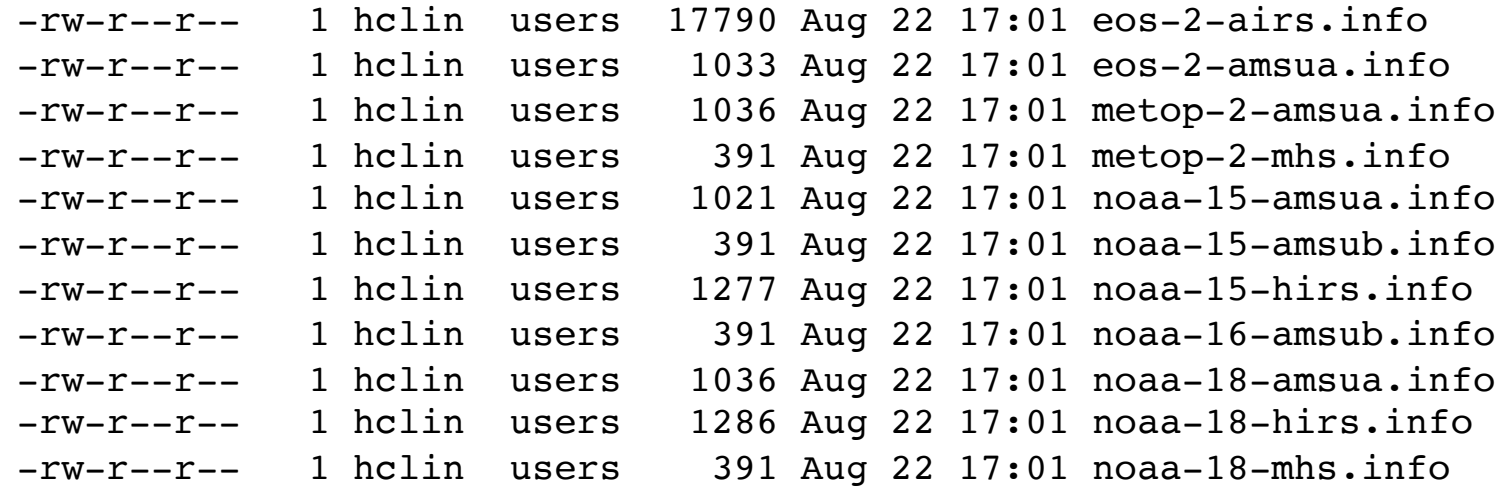

#### **gcom-w-1-amsr2.info**

#### **clear-sky obs error**

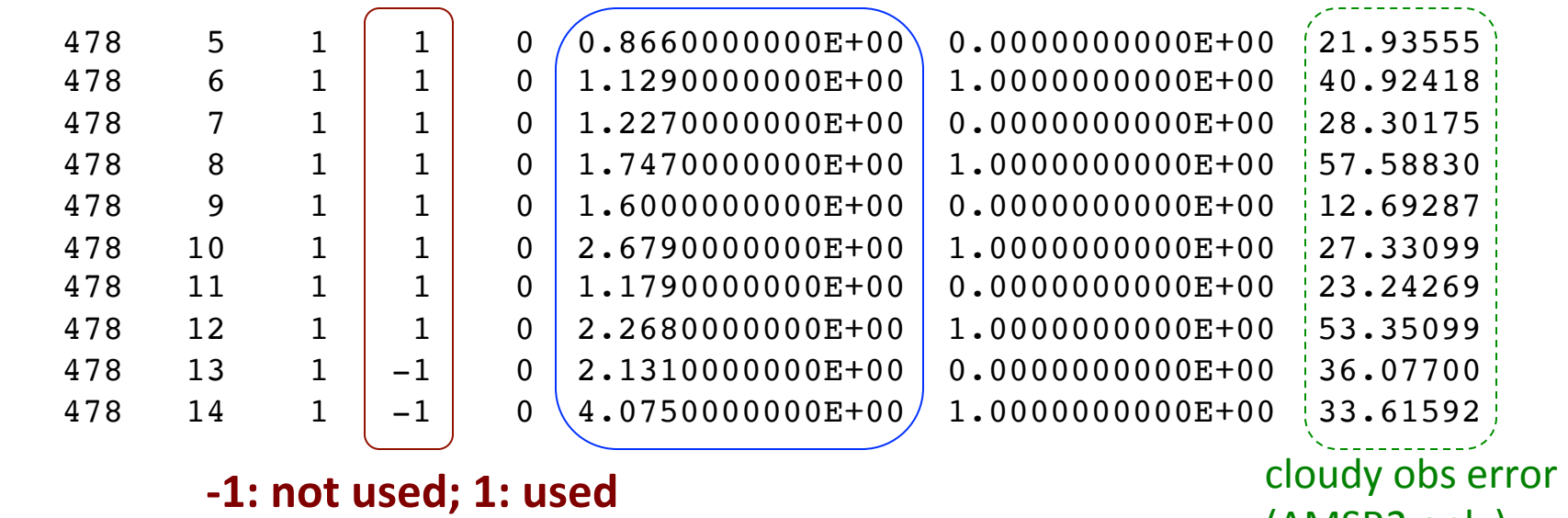

(AMSR2 only) 

# **Setup and run WRFDA with radiances**

To run **WRFDA**, first create a working directory,

for example, WRFDA/var/test, then follow the steps below:

cd WRFDA/var/test (go to the working directory)

- ln –sf WRFDA/run/LANDUSE.TBL ./LANDUSE.TBL
- ln  $-$ sf \$DAT DIR/rc/2007010200/wrfinput d01 ./**fg** (link first guess file as fg)
- ln -sf WRFDA/var/obsproc/obs\_gts\_2007-01-02\_00:00:00.3DVAR ./**ob.ascii** (link OBSPROC processed observation file as ob.ascii)
- ln  $-$ sf \$DAT\_DIR/be/be.dat ./be.dat (link background error statistics as be.dat)
- ln -sf WRFDA/var/da/da wrfvar.exe ./da wrfvar.exe (link executable)
- **ln** -sf \$DAT\_DIR/2007010200/gdas1.t00z.1bamua.tm00.bufr\_d ./amsua.bufr (link radiance bufr files)
- **ln**  $-$ sf WRFDA/var/run/radiance info ./radiance info (radiance info is a directory)
- **ln** -sf WRFDA/var/run/VARBC.in ./VARBC.in

**(CRTM only) > In -sf WRFDA/var/run/crtm coeffs ./crtm coeffs** #(crtm coeffs is a directory) this step is not needed if setting crtm\_coef\_path='your\_full\_path\_where\_crtm\_coeffs\_reside' **(RTTOV** only) > In -sf your path/rtcoef rttov10/rttov7pred51L ./rttov coeffs #(rttov coeffs is a directory)

vi namelist.input (&wrfvar4, &wrfvar14, &wrfvar21, &wrfvar22)

 da\_wrfvar.exe >&! wrfda.log

### **Control which instruments to assimilate and** which CRTM/RTTOV coefficient files to load

Sample namelist settings for instruments onboard various satellites:

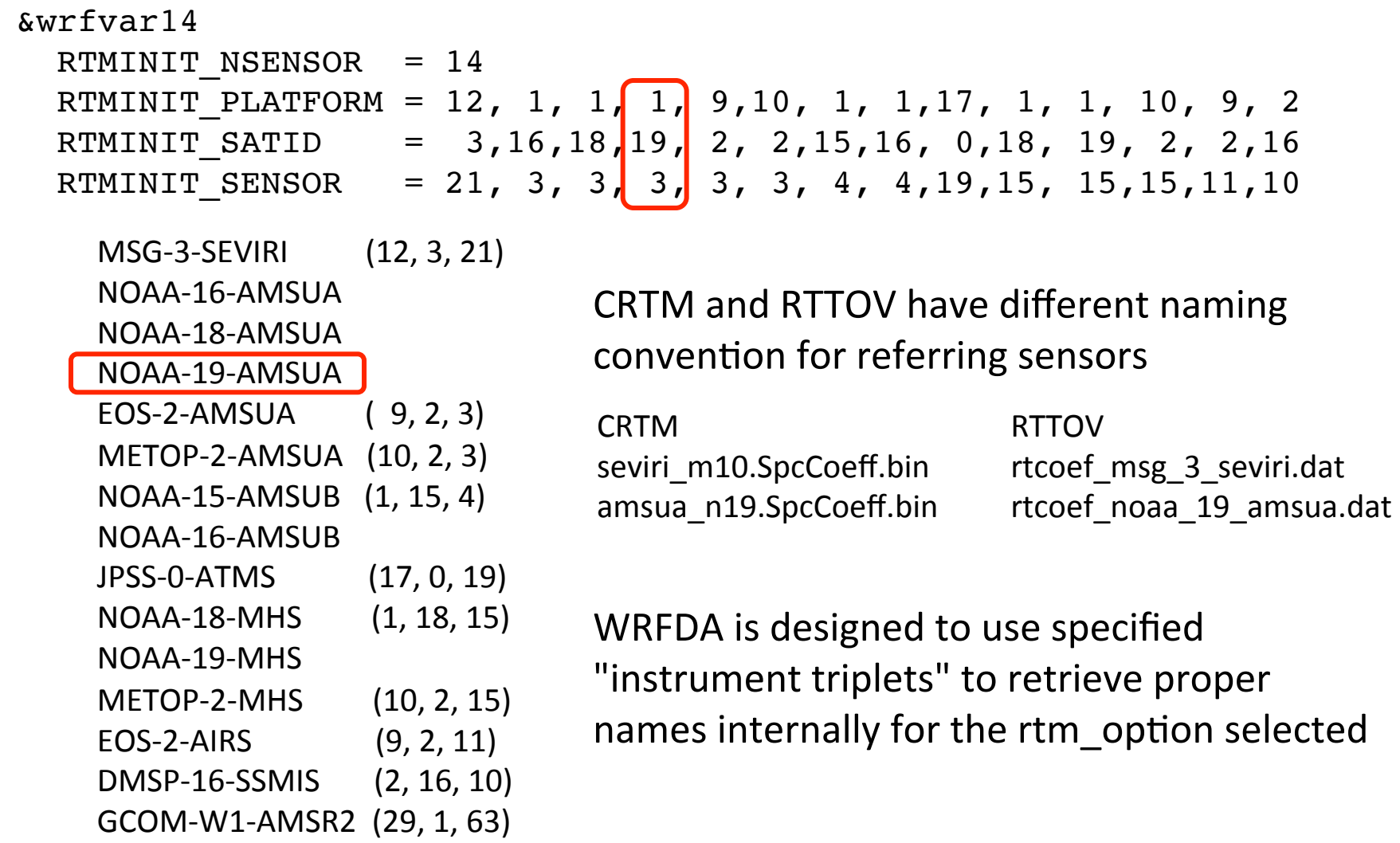

#### **RTTOV Users Guide** http://nwpsaf.eu/deliverables/rtm/docs\_rttov11/users\_guide\_11\_v1.4.pdf Table 2 and Table 3

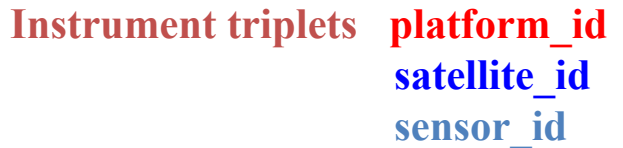

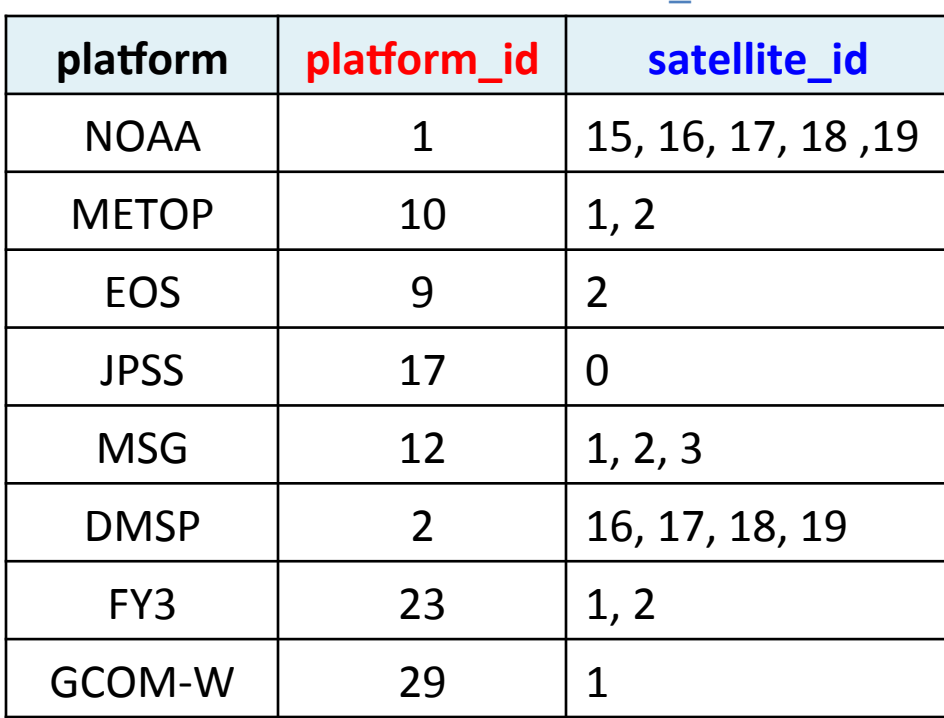

 $metop-2 = metop-a$  $metop-1 = metop-b$ jpss-0 = npp  $msg-1$  = meteosat-8  $msg-2 = meteosat-9$  $msg-3 = meteosat-10$ 

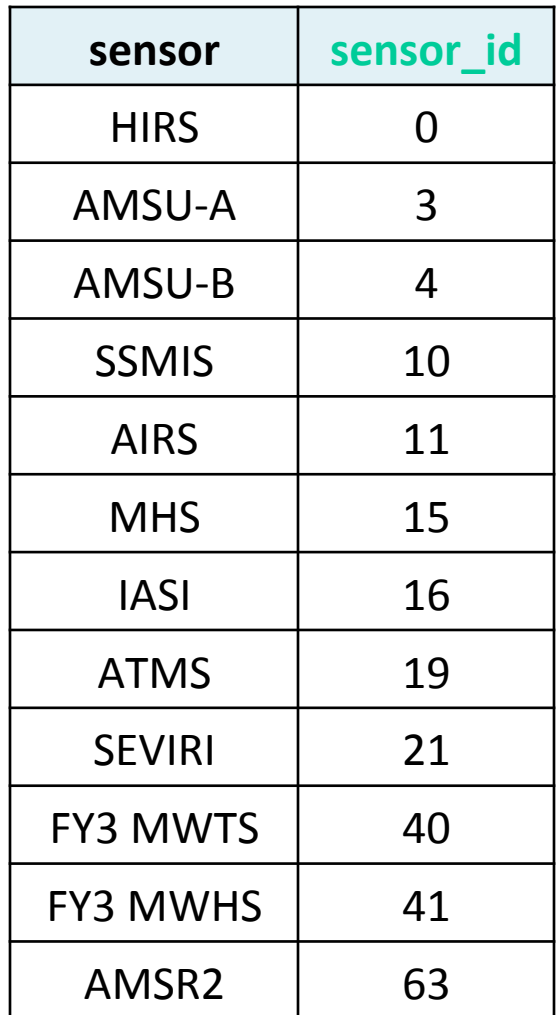

# **Radiance namelist variables**

**THINNING:** Logical, TRUE will perform thinning **THINNING** MESH (30): Real array with dimension RTMINIT\_NSENSOR, values indicate thinning mesh (in KM) for different sensors.

**QC\_RAD=true**: Logical, control if perform quality control, always set to TRUE.

**WRITE\_IV\_RAD\_ASCII:** Logical, controls writing of Observation minus Background files, which are ASCII format and separated by sensors and processors.

**WRITE\_OA\_RAD\_ASCII:** Logical, controls writing of Observation minus Analysis files (including also O minus B), which are ASCII format and separated by sensors and processors.

**ONLY\_SEA\_RAD:** Logical, controls if only assimilating radiance over water.

**USE\_CRTM\_KMATRIX: new from Version 3.1.1, much faster. Set to TRUE USE\_RTTOV\_KMATRIX: new from version 3.3, much faster. Set to TRUE**

## **Radiance namelist (VarBC related)**

**USE\_VARBC=true**

**freeze\_varbc=false (VarBC coeffs not changed during minimization)**

**varbc\_factor=1. (**for scaling the VarBC preconditioning**)**

**varbc\_nbgerr=5000, (default value prior to V3.3.1 is 1 which is improper )**

**varbc\_nobsmin=500. (**defines the minimum number of observations required for the computation of the predictor statistics during the first assimilation cycle. If there are not enough data (according to "VARBC\_NOBSMIN") on the first cycle, the next cycle will perform a coldstart again**)**

### **Variational Bias Correction (VarBC)**

**VARBC.in** file is an ASCII file that controls all of what is going into the VarBC.

### **Sample VARBC.in**<br> **Cold starting from an empty**

VARBC version 1.0 - Number of instruments: 2 ------------------------------------------------ Platform id Sat id Sensor id Nchanl Npredmax ------------------------------------------------ 1 15 3 5 8 -----> Bias predictor statistics: Mean & Std & Nbgerr  $1.0 \qquad \qquad 0.0 \qquad \qquad 0.0 \qquad \qquad 0.0 \qquad \qquad 0.0 \qquad \qquad 0.0 \qquad \qquad 0.0 \qquad \qquad 0.0$  0.0 1.0 1.0 1.0 1.0 1.0 1.0 1.0 **10000 10000 10000 10000 10000 10000 10000 10000**  $--->$  Chanl id Chanl nb Pred use( $-1/0/1$ ) Param 5 5 0 0 0 0 0 0 0 0 6 6 0 0 0 0 0 0 0 0 7 7 0 0 0 0 0 0 0 0 8 8 0 0 0 0 0 0 0 0 9 9 0 0 0 0 0 0 0 0 ------------------------------------------------ Platform id Sat id Sensor id Nchanl Npredmax ------------------------------------------------ 1 16 4 3 8 -----> Bias predictor statistics: Mean & Std & Nbgerr  $1.0 \hspace{10mm} 0.0 \hspace{10mm} 0.0 \hspace{10mm} 0.0 \hspace{10mm} 0.0 \hspace{10mm} 0.0 \hspace{10mm} 0.0 \hspace{10mm} 0.0 \hspace{10mm} 0.0$  0.0 1.0 1.0 1.0 1.0 1.0 1.0 1.0 10000 10000 10000 10000 10000 10000 10000 10000  $--->$  Chanl id Chanl nb Pred use( $-1/0/1$ ) Param 3 3 0 0 0 0 0 0 0 0 4 4 0 0 0 0 0 0 0 0 5 5 0 0 0 0 0 0 0 0 **parameter file for the first cycle Not used any more. Now controlled by namelist** "**varbc\_nbgerr**"

#### **Sample VARBC.out (output from WRF-Var, used as VARBC.in for the next cycle)**

 VARBC version 1.0 - Number of instruments: 4 ------------------------------------------------ Platform id Sat id Sensor id Nchanl Npredmax ------------------------------------------------ 1 15 4 5 8 -----> Bias predictor statistics: Mean & Std & Nbgerr 1.0 9273.1 8677.8 290.4 24.0 51.7 3502.8 260484.8 0.0 273.5 293.3 8.0 12.3 28.9 2827.2 252657.9 10000 10000 10000 10000 10000 10000 10000 10000  $--->$  Chanl id Chanl nb Pred use( $-1/0/1$ ) Param 1 1 0 0 0 0 0 0 0 0 -3.400 0.000 0.000 0.000 0.000 0.000 0.000 0.000 2 2 0 0 0 0 0 0 0 0 -0.200 0.000 0.000 0.000 0.000 0.000 0.000 0.000 3 3 1 1 1 1 1 1 1 1 1.213 -0.062 0.003 -0.070 0.008 -0.230 -0.111 -0.024 4 4 1 1 1 1 1 1 1 1 3.056 0.050 0.053 0.015 -0.059 0.304 0.241 0.203 5 5 1 1 1 1 1 1 1 1 0.869 0.034 -0.089 0.074 0.019 -0.118 -0.031 0.022 ------------------------------------------------ Platform id Sat id Sensor\_id Nchanl Npredmax ------------------------------------------------ 1 16 4 5 8 -----> Bias predictor statistics: Mean & Std & Nbgerr 1.0 9280.2 8641.2 290.0 24.1 52.6 3568.9 264767.4 0.0 209.5 245.9 7.9 11.3 28.3 2792.1 249977.0 10000 10000 10000 10000 10000 10000 10000 10000  $--->$  Chanl id Chanl nb Pred use( $-1/0/1$ ) Param  $1 \t 1 \t 0 \t 0 \t 0 \t 0 \t 0 \t 0 \t 0 \t 0 \t 0.700 \t 0.000 \t 0.000 \t 0.000 \t 0.000 \t 0.000 \t 0.000 \t 0.000$ 2 2  $\sqrt{0}$  0 0 0 0 0 0  $\sqrt{0.300}$  0.000 0.000 0.000 0.000 0.000 0.000 0.000 0.000 3 3  $(1 \t1 \t1 \t1 \t1 \t1 \t1 \t1)$   $(0.372 \t-0.028 \t0.010 \t0.060 \t0.025 \t0.117 \t0.023 \t-0.042)$  4 4 1 1 1 1 1 1 1 1 0.968 0.016 -0.003 -0.041 0.045 -0.018 -0.030 -0.028 5 5 1 1 1 1 1 1  $\sqrt{1}$  -3.290 0.093  $-0.093$  0.096 0.018 0.011  $\sqrt{0.010}$  0.004 **Controls whether's cold-start (if 0) Or warm-start (if 1) VarBC Bias correction coefficients for 8 predictors (used only for warm-start case)** 

# **Radiance namelist (cloudy radiance related)**

#### **&wrfvar14**

#### **crtm\_cloud=true**

to include the cloud effect in the CRTM calculation

#### **&wrfvar7**

### **cloud\_cv\_options=1**

to get **cloud** water and rainwater analysis increments through the total water control variable modeling via a warm-rain scheme

Other cloud cv options (with additional cloud variables included) requires WRFDA to be compiled differently. The implementation is still preliminary and ad hoc.

For now, proper quality control procedures and observation error assignments for cloudy radiance are only implemented for AMSR2 instrument. The capability is available in a WRFDA beta release. http://www2.mmm.ucar.edu/wrf/users/wrfda/beta.html

 $\nu$  http://www2.mmm.ucar.edu/wrf/users/wrfda/Docs/ WRFDA\_hydrometeors\_and\_cloudy\_radiance.pdf

### Diagnostics

Reading radiance 1b data from amsua.bufr<br>Bufr file date is 2015 7 Bufr file date is  $2015$  7 9 12 amsua num\_tovs\_file num\_tovs\_global num\_tovs\_local num\_tovs\_used num\_tovs\_thinned 269588 3528 152 58 94 Allocating space for radiance innov structure 3 noaa-19-amsua 58 Observation summary ob time 1

### rsl.out.0000

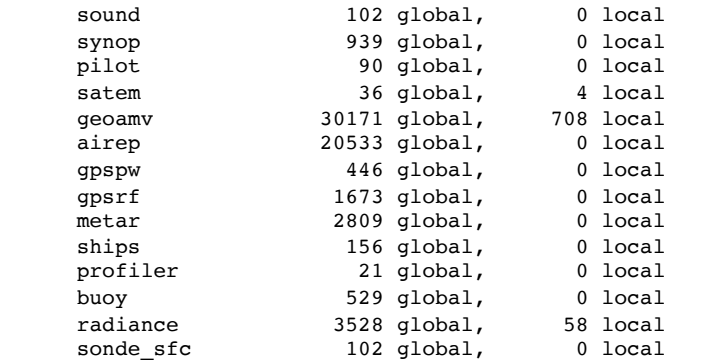

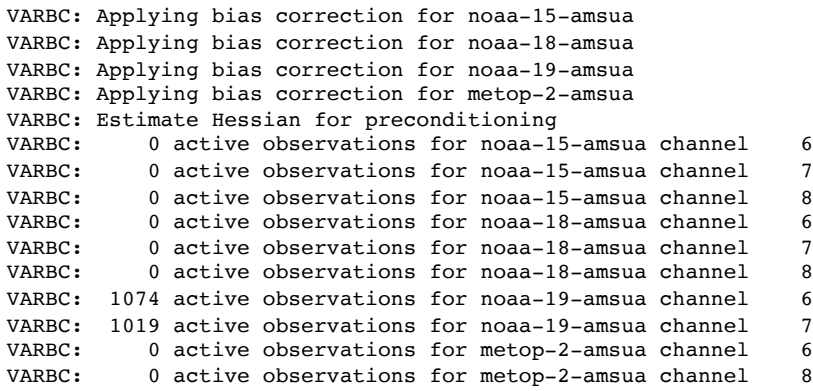

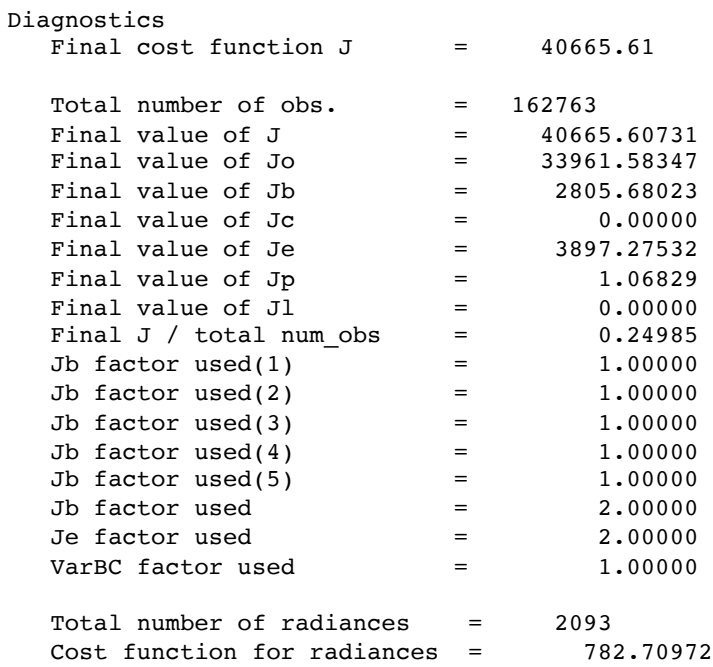

Writing radiance OMA ascii file

VARBC: Updating bias parameters VARBC: Writing information in VARBC.out file \*\*\* WRF-Var completed successfully \*\*\*

### Diagnostics

### 01\_qcstat\_noaa-19-amsua

Quality Control Statistics for noaa-19-amsua

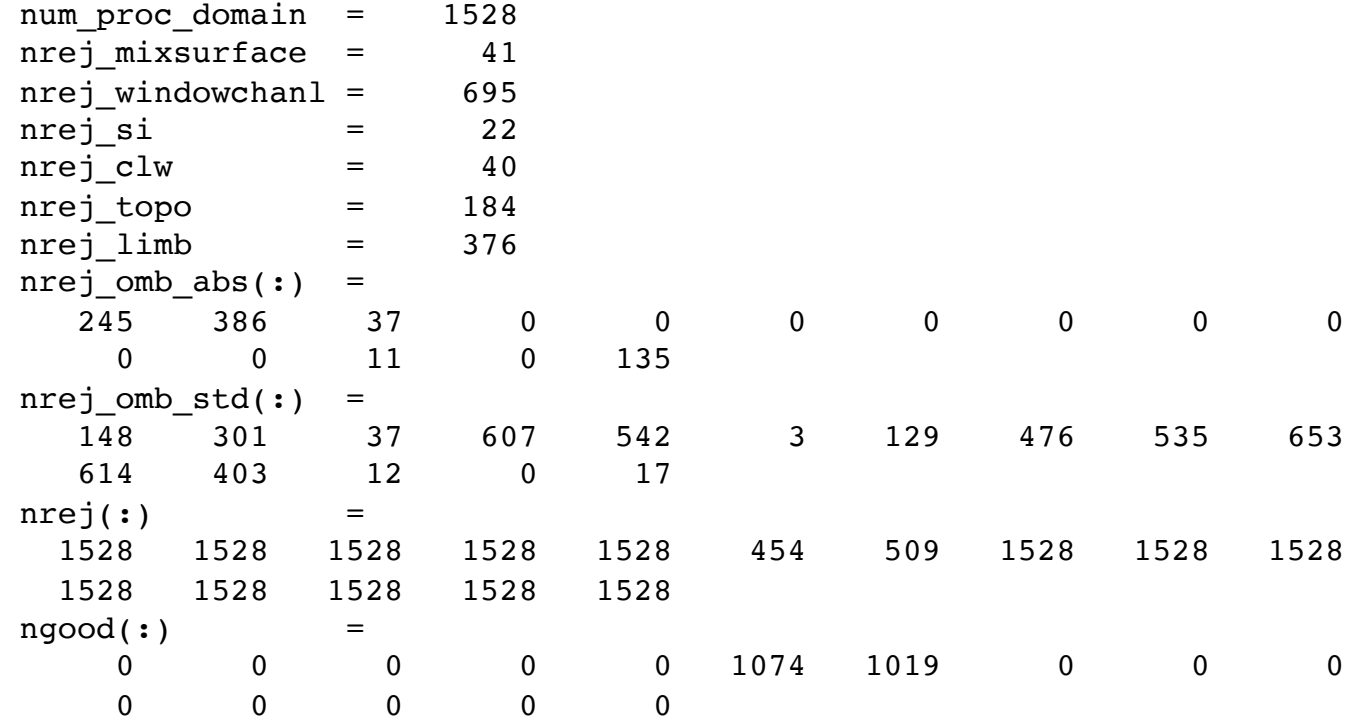

### Diagnostics

### statistics

Diagnostics of OI for radiance noaa-19-amsua used nchan: 2 Channel num ave rms min max 6 1074 0.13 0.26 -0.72 0.72 7 1019 0.08 0.37 -0.81 0.81 Diagnostics of AO for radiance noaa-19-amsua used nchan: 2 Channel num ave rms min max 6 1074 0.02 0.15 -0.49 0.42 7 1019 0.00 0.29 -0.77 0.79

# **Radiance output Post-Processing/Visualization**

- WRFDA/var/scripts/da rad diags.ksh (included in the TOOLS bundle that can be downloaded from http://www2.mmm.ucar.edu/wrf/users/wrfda/download/tools.html
	- $-$  WRFDA outputs radiance  $01$  inv\* or  $01$  oma\* ASCII files separated for different sensors and CPUs.
	- $-$  the script converts ASCII files to one NETCDF file for each sensor (by executing a Fortran90 program), then generates graphics from \*.nc files with a NCL script
	- $-$  NCL script can plot various graphics
		- Channel TB, Histogram, scatter plot, time series etc.
		- Can be included in the script to routinely produce graphics after WRFDA runs
		- Users can control (by simple script parameter setup) to plot over smaller domain, only over land or sea, QCed or no-QCed observations.

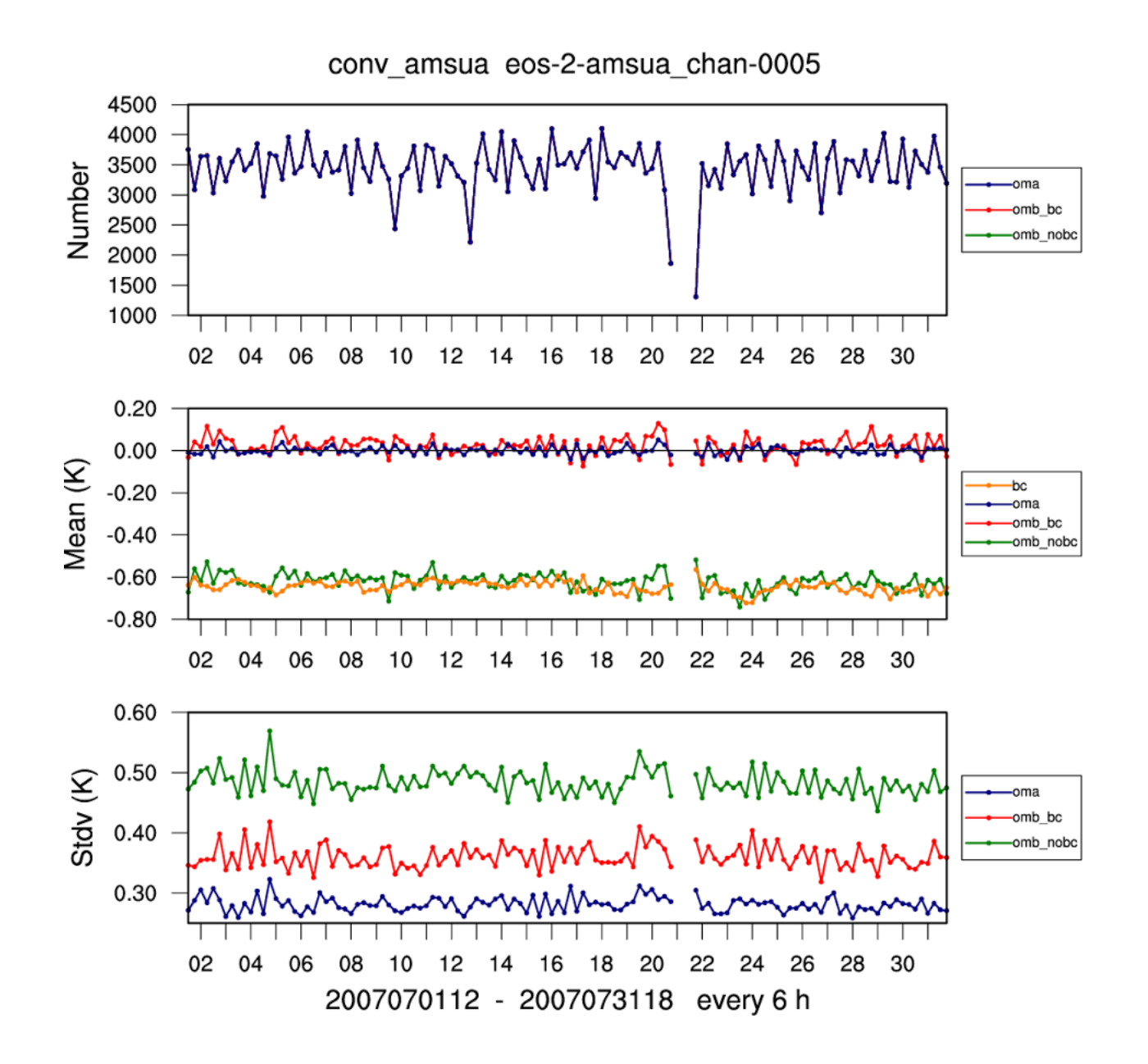

# **Conclusions**

- Radiance data assimilation is important
	- $-$  Major source of information over ocean and Southern Hemisphere
- Radiance DA is not trivial
	- $-$  Very easy to degrade the analysis!
	- $-$  Each sensor requires a lot of attention (observation operator, bias correction, QC, observation error, cloud/rain detection, ...)
	- Challenge for regional DA: lower model top, bias correction
- It's only the beginning...
	- $-$  New generation of satellite instruments
	- $-$  Future developments will increase satellite impact
		- Better representation of surface emissivity over land
		- Use of cloudy/rainy radiances
		- ………………………………………………………
- Get familiar with radiance DA with more practice
	- $wr$ fhelp@ucar.edu